# **Photoshop CC 2015 Version 17 Patch full version Torrent (Activation Code) [Win/Mac] (Updated 2022)**

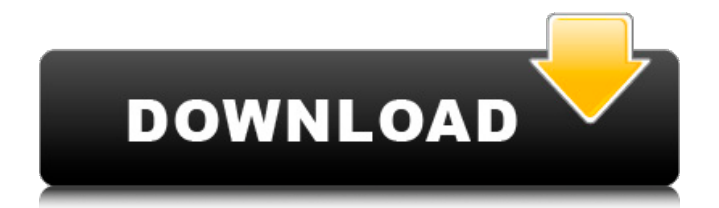

## **Photoshop CC 2015 Version 17 Crack + Keygen Full Version 2022 [New]**

The \_mouse\_ (a computer pointing device that you control with the \_cursor\_ or \_hand\_) is used to click on the image. Your \_pen\_ (stylus) is the pen you use to create the vector images in your artwork. The \_brush tool\_ is used to paint directly onto the canvas to alter the image. You need to use the \_brush tool\_ to create the illustration in this book. In the book I use the default brush that's created when you first open Photoshop. However, you're free to use any brush you like, just remember the terms \_brush\_ and \_sketch\_ in the following steps! 1. Open the image you want to edit (I created a new file in this book). Click the File menu and select Open to open the image. 2. The Open dialog box opens. Navigate to the location on your hard drive that contains the image, select the image, and click Open. 3. The image opens in Photoshop. If the image is too small to see, scroll the window so the image is visible, click \_Edit\_, and click \_Canvas Size\_ at the bottom of the dialog box. Make sure the image fits the canvas size. The image should fit the canvas. You may also have a viewport, as shown in Figure 1-2. If you don't see any viewport on your screen, go to the \_View\_ menu and choose \_View Options\_. In the \_View Options\_ dialog box, click the \_show scroll bar\_ option. \*\*Figure 1-2:\*\* Toggle on the scroll bar for a better view of your image. 4. Start your editing by drawing on the canvas with the brush or the pen tool. (Refer to the following sections for more on the pen tool and brush.) 5. When you're finished, take a short break before saving your image (because you're going to save it several times throughout the tutorial), and close the image if you want to. 6. To access the \_Layers panel,\_ click the icon with a picture of a plus sign (+) at the bottom-left corner of the window, as shown in Figure 1-3. You can see the Layers panel with your opened image. Each layer is represented by a layer mask. That's why you need to use the

### **Photoshop CC 2015 Version 17 Product Key**

Using Photoshop Get the latest versions Requirements Step 1 – Working with Previous Versions You can't access previous versions of files without a program of your choice. Photoshop is part of the Windows operating system. On the other hand, Adobe Photoshop Elements can be run on any OS including Linux, MacOS and even Ubuntu. If you do not have a working copy, you can download the software for free from the Adobe website. Alternatively, you can use a third-party software like Wondershare Cloud Drive that allows you to access other computers on your network remotely. Step 2 – The File Explorer 1) A file explorer is a type of software used to view the files and folders within your computer. The basic version is built in to Windows and can be found under "Computer". ( File Explorer ) \*The shortcut to file explorer can be found in the Windows taskbar. 2) When you open a folder from Explorer, you will see a list of files listed on the left, along with the date the files were last opened. Right-click on the file and select the "Open in" option to open the file. \*\*You can find many third-party file explorers that are listed here: 3) The "Open" option on the right will be enabled as soon as you select the option. Step 3 – Create a New Image 1) A new image is simply an empty picture that you can use to make a new design. (New Image) \*When you open the "New" tab from the left, a new empty design will be added to the design of your current image. (New) 2) The File > New option is found under the image/file tab. 3) Once the image is ready to be edited, the image editor will open up. You will then get a blank canvas where you can start creating your design. You can

either work on an image from scratch or create a design from an existing image. Step 4 – Import an Image 1) If you are using Photoshop Elements to edit an image, you will need to import the file into your design. (Import) 2) Navigate to the file you want to import and double-click it, or click the "Import" option. (Import) 3) An error message a681f4349e

#### **Photoshop CC 2015 Version 17**

In the field of audiology, a popular diagnostic and/or therapeutic procedure is measuring an individual's hearing ability using what is known as a hearing aid analyzer (HAA). In hearing aid analyzers, a series of tones is presented to a test subject at various frequencies. The individual's response to the tones is measured and compared to a previously established, normative set of criteria. The normative data is developed using a population of individuals in varying degrees of hearing loss and having varying hearing aid input and output impedances. Hearing aid analyzers are usually used to evaluate what type of hearing aid input and output impedances the patient should have in order to achieve an acceptable and/or desired degree of hearing aid hearing response. For example, in some hearing aid analyzers, the speech test includes presentation of speech (e.g., words and/or syllables) at various input sound pressure levels (SPL) at various frequencies. In response to each SPL level, the individual's hearing aid responses are measured and compared to a normative set of criteria. Based on the response, recommended improvements to the individual's hearing aid parameters can be determined. It is well known that users of hearing aids tend to experience greater comfort or improved audibility when the hearing aids are optimally matched to their hearing needs. As such, hearing aid analyzers that are configured to determine the optimal hearing aid parameters for a given individual are becoming increasingly popular and are a common feature in consumer electronic products and in professional hearing aid shops. Unfortunately, the amount of time and resources needed to optimize a given individual's hearing aid requires a great deal of engineering expertise and/or specific expertise.Currently, the basic architecture of computer systems employs one or more central processing units (CPUs) which execute system software which in turn provides control over the various components of the system. The CPUs are connected by a system bus. The system bus is the general interconnection mechanism within a computer system and between the CPU and the remaining system components. Common types of system buses include an AHB, SAB or MAB bus. AHB stands for Advanced High-performance Bus, and refers to the system bus connected between CPU, memory, and input-output (I/O) devices. SAB stands for System AHB, and refers to the system bus connected between CPU, memory, I/O devices, and the low-level operating system (OS) and most BIOS functions. MAB stands for Memory Address Bus, and refers to the system bus connected between CPU, memory,

#### **What's New In Photoshop CC 2015 Version 17?**

local nmap = require "nmap" local error = require "luci.dispatcher".error local json = require "luci.json" local o = require "luci.http".new() local uci = require "luci.sys".context() local user = require "luci.webadmin.user".user() local update mapping = require "luci.sys.update mapping" function nmap disabled() return false end function action\_view() if not nmap\_disabled() then local p p, error = nmap.parse\_url("".. table.concat(nmap.port\_zones(), ":").. "/") if not p then error(p) end local zones = p:match(" $\%d+$$ ") if #zones == 0 then uci:foreach("global", "firewall\_zone", "mapping", "enabled", "no") do uci:edit("firewall\_zone").. "=".. json.encode( { ["disable"] = true, ["id"] = #zones, ["name"] = "default" }) end uci:flush("firewall\_zone") else uci:foreach("firewall\_zone", "mapping", "enabled", "no") do uci:edit("firewall\_zone").. "=".. json.encode( { ["id"] = #zones, ["name"] = "default", ["disable"] = true }) end uci:flush("firewall\_zone") end uci:commit("firewall\_zone")

uci:revert("firewall\_zone") uci:revert("global", "firewall\_zone") uci:revert("firewall\_zone

## **System Requirements For Photoshop CC 2015 Version 17:**

-Core i5/i7 processor -RAM: 8GB -GPU: Nvidia GTX 1050/AMD RX 480 -OS: Windows 7/8.1/10 -hard drive: 30GB space available -Sound card: DirectX compatible sound card -LAN: Wired or wireless -Mouse: Precision Optical or Scroll Wheel -Keyboard: QWERTY, AZERTY, or Game-specific keyboard layout -Game controller: Supports Xbox 360, Xbox One, and PC controllers -Minimum

Related links:

[https://desolate-ridge-46961.herokuapp.com/Photoshop\\_2022\\_Version\\_232.pdf](https://desolate-ridge-46961.herokuapp.com/Photoshop_2022_Version_232.pdf) [https://www.berwynheightsmd.gov/sites/g/files/vyhlif301/f/uploads/business\\_operating\\_license\\_blu\\_ltrhd\\_2016.pd](https://www.berwynheightsmd.gov/sites/g/files/vyhlif301/f/uploads/business_operating_license_blu_ltrhd_2016.pdf) [f](https://www.berwynheightsmd.gov/sites/g/files/vyhlif301/f/uploads/business_operating_license_blu_ltrhd_2016.pdf) <https://www.yesinformation.com/adobe-photoshop-cc-activation-license-code-keygen/> <http://demoforextrading.com/?p=14813> <http://wp2-wimeta.de/adobe-photoshop-2022-version-23-2-registration-code-latest-2022/> <https://rhemaaccra.org/wp-content/uploads/2022/06/gregsant.pdf> <https://okna113.ru/adobe-photoshop-2022-version-23-1-keygen/> <https://nadaindus.com/adobe-photoshop-cc-2019-version-20-keygen-for-windows/> <http://motif-designs.com/?p=2934> <https://kalapor.com/photoshop-2021-version-22-with-license-key-download/> <http://phukienuno.com/?p=3123> <https://klassenispil.dk/adobe-photoshop-2021-version-22-3-1-install-crack-download-march-2022/> [https://nalanda.tv/wp-content/uploads/2022/06/Adobe\\_Photoshop\\_CC\\_2015.pdf](https://nalanda.tv/wp-content/uploads/2022/06/Adobe_Photoshop_CC_2015.pdf) <https://mandarinrecruitment.com/system/files/webform/adaifern489.pdf> [https://lauxanh.live/wp-content/uploads/2022/07/Adobe\\_Photoshop\\_2021\\_Version\\_223.pdf](https://lauxanh.live/wp-content/uploads/2022/07/Adobe_Photoshop_2021_Version_223.pdf) <http://rodriguefouafou.com/?p=4116> [https://section8voice.com/wp-content/uploads/2022/06/Photoshop\\_2021\\_Version\\_2211.pdf](https://section8voice.com/wp-content/uploads/2022/06/Photoshop_2021_Version_2211.pdf) [http://www.mtcpreps.com/wp-content/uploads/2022/06/Adobe\\_Photoshop\\_2022\\_Version\\_2301.pdf](http://www.mtcpreps.com/wp-content/uploads/2022/06/Adobe_Photoshop_2022_Version_2301.pdf) <https://delcohempco.com/2022/06/30/adobe-photoshop-2021-version-22-2-crack-activation-code-x64-latest/> [https://honorrolldelivery.com/wp](https://honorrolldelivery.com/wp-content/uploads/2022/06/Photoshop_2020_Crack__Activation_Code___Latest_2022.pdf)[content/uploads/2022/06/Photoshop\\_2020\\_Crack\\_\\_Activation\\_Code\\_\\_\\_Latest\\_2022.pdf](https://honorrolldelivery.com/wp-content/uploads/2022/06/Photoshop_2020_Crack__Activation_Code___Latest_2022.pdf)